# **m**ware<sup>®</sup>

## vRealize Network Insight 6.2 Poster

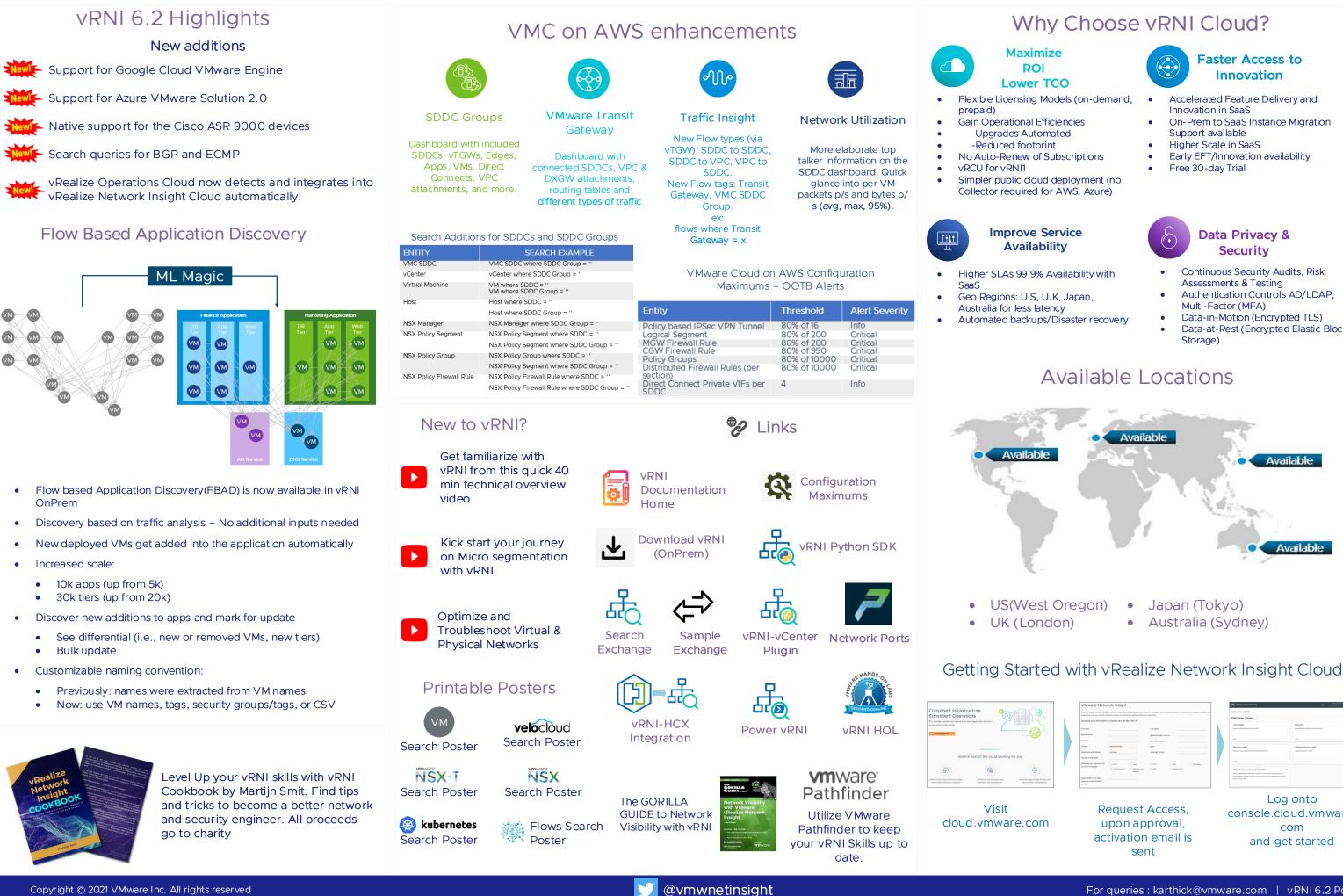

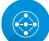

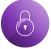

- Authentication Controls AD/LDAP,
- Data-at-Rest (Encrypted Elastic Block

|  | VMware Netw                                                                                                    | vork Insight                                    |                                                      |          | VM VMware Cloud Services                                                                      |                                                    |
|--|----------------------------------------------------------------------------------------------------|-------------------------------------------------|------------------------------------------------------|----------|-----------------------------------------------------------------------------------------------|----------------------------------------------------|
|  | hencon hoge, a anne puycer but he intra ana pipola dan inter rehoris and public bud intra-site, biters, impertense intra-i solitity and<br>analysis of the purchash of the solitism and include participants of a dentities. |                                                 |                                                      |          | Welcome, Nikhil<br>ADME Thress Concerny                                                       |                                                    |
|  |                                                                                                    |                                                 |                                                      |          |                                                                                               |                                                    |
|  | Complete your information                                                                                                    | to request your 30 day free that                | Last Name                                            |          | Cost insight<br>draiges and refinite sheat costs.                                             | Discovery<br>Automatically statest shead inventory |
|  | Dusiness Dinal                                                                                                    |                                                 | Basiness Prone (replane)                             |          | _                                                                                             | orea                                               |
|  | Campany                                                                                                    | LWID SWID -                                     | 200 TOR (UCDAND)                                     |          |                                                                                               | VMeeter Claud on AVR                               |
|  | Deleteratio with Vitnese                                                                                                    | Catanar v                                       | insiding Conversy                                    |          | Network Insight.<br>Simplify shoul releases and security operations.                          | VMvare Cloud on AWS<br>VMvare Cloud on AWS         |
|  | Number of Employees                                                                                                    |                                                 |                                                      |          | -                                                                                             |                                                    |
|  | When an your resources that<br>you want to manage?                                                                                                    | ANS Anne Minute David Ninute David Ninute David | D42P D4M D4penduan<br>D4m D4penduan<br>D4m D4penduan | <b>'</b> | Where bours hetworking?" Bets 8<br>Securit Introducting provides combined, wavefull for       |                                                    |
|  | Approximately, how many<br>resources would you like to<br>manage?                                                                                                    |                                                 |                                                      |          | applications survival methods in public doubt, via a simple parts of given<br>and common APA. |                                                    |

console.cloud.vmware and get started